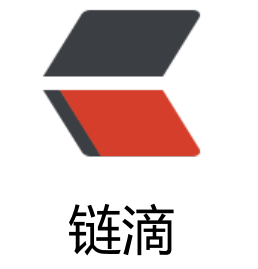

# CSS [视觉](https://ld246.com) - 圆

作者:Vanessa

原文链接:https://ld246.com/article/1563502166959

来源网站: [链滴](https://ld246.com/member/Vanessa)

许可协议:[署名-相同方式共享 4.0 国际 \(CC BY-SA 4.0\)](https://ld246.com/article/1563502166959)

2019-07-19

#### **描述**

使用纯 CSS 创建一个圆形。

#### **HTML**

<div class="circle"></div>

## **CSS**

```
.circle {
  border-radius: 50%;
  width: 2rem;
  height: 2rem;
  background: #333;
}
```
## **Demo**

```
<iframe height="132" style="width: 100%;" scrolling="no" title="Circle" src="//codepen.io/v
nessa219/embed/BXyNGY/?height=132&theme-id=dark&default-tab=result" frameborder="
o" allowtransparency="true" allowfullscreen="true">
 See the Pen <a href='https://codepen.io/vanessa219/pen/BXyNGY/'>Circle</a> by Vanesss
```

```
 (<a href='https://codepen.io/vanessa219'>@vanessa219</a>) on <a href='https://codepen.
o'>CodePen</a>.
</iframe>
```
# **说明**

- 1. border-radius: 50% 弯曲一个元素的边来创造一个圆形
- 2. 由于一个圆从中心到边上的任意一点都有着相同长度的半径,因此他的 width 和 height 必须相
- 。否则的话将会创造出一个椭圆

## **浏览器支持**

支持率:**97.7%** 支持情况: https://caniuse.com/#feat=border-radius

# **返回总目录**

每天 30 秒[系列之 CSS](https://caniuse.com/#feat=border-radius)